# **Fonctions affines**

# **Table des matières**

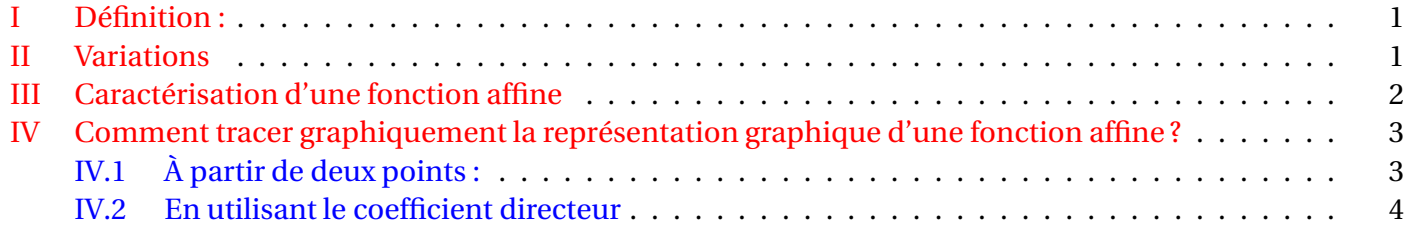

### <span id="page-0-0"></span>**I Définition :**

#### **Définition**

Une fonction *f*, définie sur  $\mathbb{R}$ , est affine s'il existe deux réels *a* et *b* tel que, pour tout *x*,  $f(x) = ax + b$ .

# **Proproété**

Soit  $f: x \mapsto ax + b$  une fonction affine. La représentation graphique d'une fonction affine est une droite. *a* est le coefficient directeur et *b* l'ordonnée à l'origine, c'est-à-dire que la droite passe par le point de coordonnées (0 ; *b*).

### <span id="page-0-1"></span>**II Variations**

## **Théorème**

Soit *f* une fonction affine définie par :  $f(x) = ax + b$ .

- *f* est croissante si, et seulement si, *a* > 0.
- $f$  est constante si, et seulement si,  $a = 0$ .
- *f* est décroissante si, et seulement si, *a* < 0.

**Démonstration :** Soient deux nombres quelconques  $x_1$  et  $x_2$ , avec  $x_1 < x_2$ ,  $f(x_2) - f(x_1) = (ax_1 + b) - (ax_2 + b) =$ *ax*<sub>1</sub> + −*ax*<sub>2</sub> − *b* = *a*(*x*<sub>2</sub> − *x*<sub>1</sub>). Comme *x*<sub>2</sub> − *x*<sub>1</sub> est positif, puisque, par hypothèse, *x*<sub>1</sub> < *x*<sub>2</sub>, , *f*(*x*<sub>2</sub>) − *f*(*x*<sub>1</sub>) est du signe de *a*, donc positif si  $a > 0$  (*f* est alors croissante), constant si  $a = 0$  et négatif si  $a < 0$ . Si  $a > 0$ ,  $x_1 < x_2$ entraîne que *f* (*x*1) < *f* (*x*2), donc *f* respecte l'ordre et *f* est croissante. Si *a* = 0, *f* est constante, car, pour tout  $x, f(x) = 0x + b = b$ . Si  $a > 0, x_1 < x_2$  entraîne que  $f(x_1) > f(x_2)$ , donc  $f$  rencerse l'ordre et  $f$  est décroissante.

**Remarque :** Soit  $f: x \mapsto ax + b$  une fonction affine, avec  $a \neq 0$ .  $f(x) = 0 \Leftrightarrow ax + b = 0 \Leftrightarrow ax = -b \Leftrightarrow x = -\frac{b}{a}$ *a* . On en déduit les tableaux de variations possibles de *f* , selon le signe de *a*.

On en déduit les tableaux de variation (selon le signe de *a*)

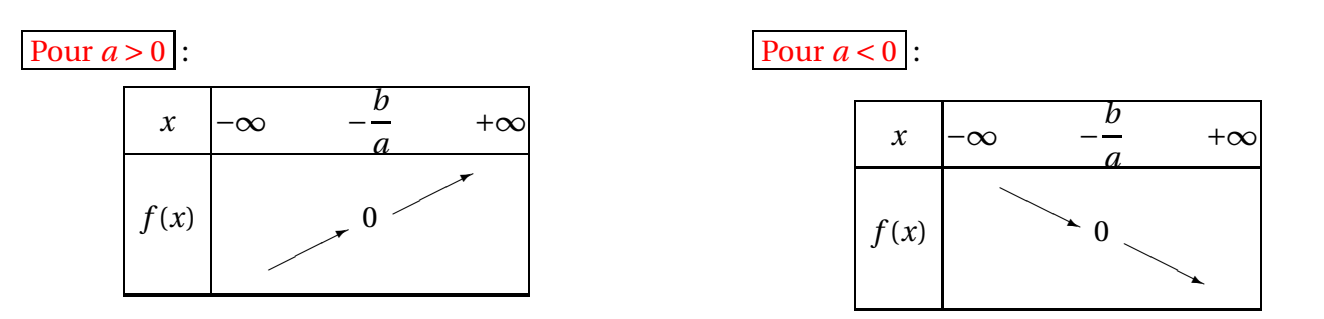

**Remarque :** la représentation graphique d'une fonction affine  $fr: x \mapsto ac + b$  est une droite. *b* est l'ordonnée à l'origine. On a *b* = *f* (0) *a* est le coefficient directeur.

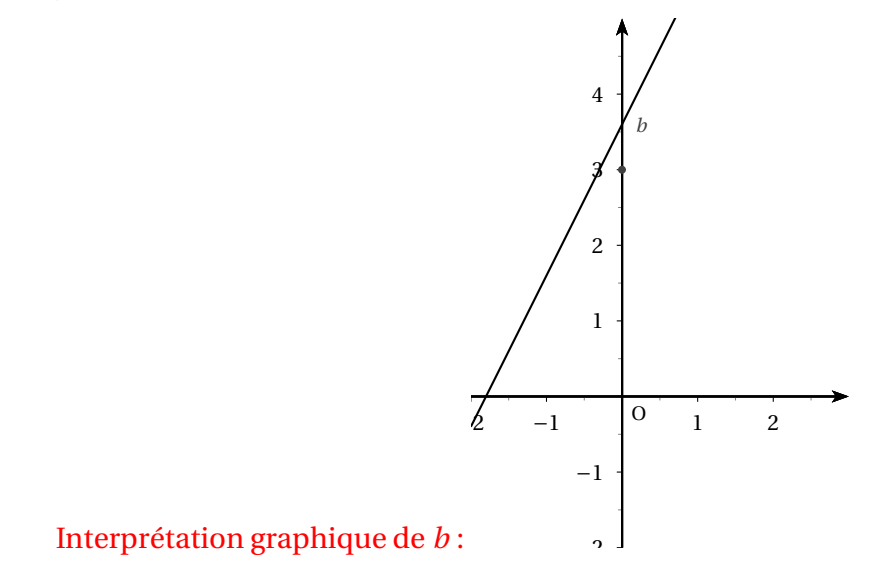

### <span id="page-1-0"></span>**III Caractérisation d'une fonction affine**

#### **Théorème**

*f* est une fonction affine si, et seulement si, l'accroissement ∆*y* de l'image est proportionnel à l'accroissement <sup>∆</sup>*<sup>x</sup>* de la variable. Autrement dit, *<sup>x</sup>*<sup>1</sup> et *<sup>x</sup>*<sup>2</sup> étant deux réels distincts, <sup>∆</sup>*<sup>y</sup>* ∆*x* = *f* (*x*2)− *f* (*x*1) *x*<sup>2</sup> − *x*<sup>1</sup> = *a* où *a* est un nombre constant.

**Démonstration :** Si *<sup>f</sup>* est une fonction affine, *<sup>f</sup>* (*x*2)<sup>−</sup> *<sup>f</sup>* (*x*1) *x*<sup>2</sup> − *x*<sup>1</sup> = *a*.

**Réciproque :** Soit *f* une fonction telle que, pour tous *x*<sup>1</sup> et *x*2, *f* (*x*2)− *f* (*x*1) *x*<sup>2</sup> − *x*<sup>1</sup> = *a*. Alors, en particulier, pour *x* et 0, on a : *f* (*x*)− *f* (0)  $= a \, d'$ où, en posant  $f(0) = b$ ,  $f(x) = ax + b$ .

*x* Application : on connaît les images de deux nombres par une fonction affine erg l'on veut l'image d'un troisième nombre, sans trouver l'expression de la fonction affine :

*x* 2 4 7

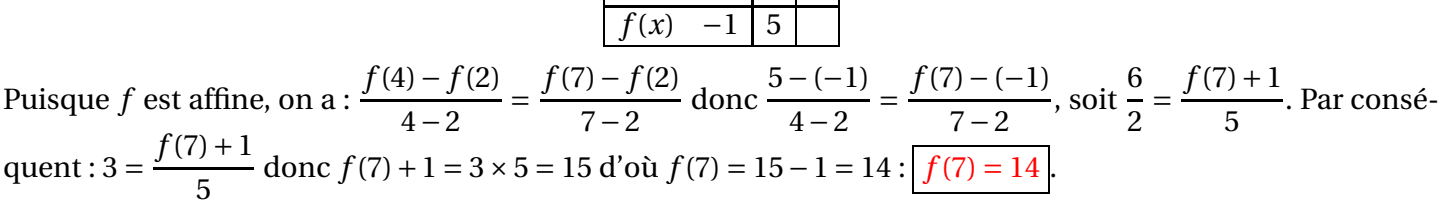

Interprétation graphique de *m* : *m* = ∆*y* ∆*x* donc  $\Delta_y = m \Delta_x$ . Si l'on prend  $\Delta_x = 1$ , on a  $\Delta_y = m$ . Autrement dit : si l'on se déplace de 1 unité parallèlement à l'axe des abscisses, on se déplace en même temps de *m* parallèlement à l'axe des ordonnées.

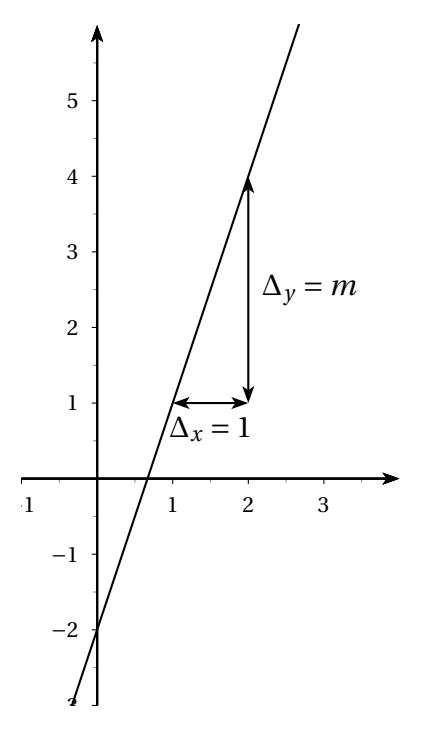

**Remarque :** si l'on se déplace de *k* unités parallèlement à l'axe des abscisses, on se délace dans le même temps de *km* unités parallèlement à l'axe des ordonnées.

On peut facilement visualiser l'influence des deux paramètres, coefficient directeur et ordonnée à l'origine, à l'aide d'un ordinateur. On peut par exemple voir les deux fichiers suivants qui montrent ce qui se passe quand on fait varier l'ordonnée à l'origine pour le prier, le coefficient directeur pour le second. (Il faut avoir Java sur son ordinateur).

- cliquer sur [variations de l'ordonnée à l'origine](http://blog.crdp-versailles.fr/jpgoualard/public/2nde-2014-2015-variation_ordonnee_a_l_origine.html)
- <span id="page-2-0"></span>• [variations du coefficient directeur](http://blog.crdp-versailles.fr/jpgoualard/public/2nde-2014-2015-variation_coefficient_directeur.html)

### <span id="page-2-1"></span>**IV Comment tracer graphiquement la représentation graphique d'une fonction affine ?**

#### **IV.1 À partir de deux points :**

**Exemple :** on veut représenter graphiquement la fonction affine  $f : x \mapsto \frac{2}{3}$  $\frac{2}{3}x + 1$ . On sait que la représentation graphique de *f* est une droite. Pour tracer une droite, il suffit de connaître deux points de celle-ci. On calcule alors les coordonnées de deux points de cette droite, en esssayant d'avoir des coordonnées entières, pour qu'elles soient faciles à placer. L'ordonnée à l'origine vaut 1, donc la droite passe par le point de coordonnées (0 ; 1). On remarque qu'il suffit de prendre *x* multiple de 3 (*x* pas trop proche de 0, pour accroître la précision du tracé.) On remplit un tableau :

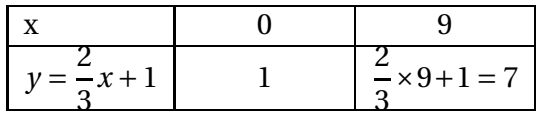

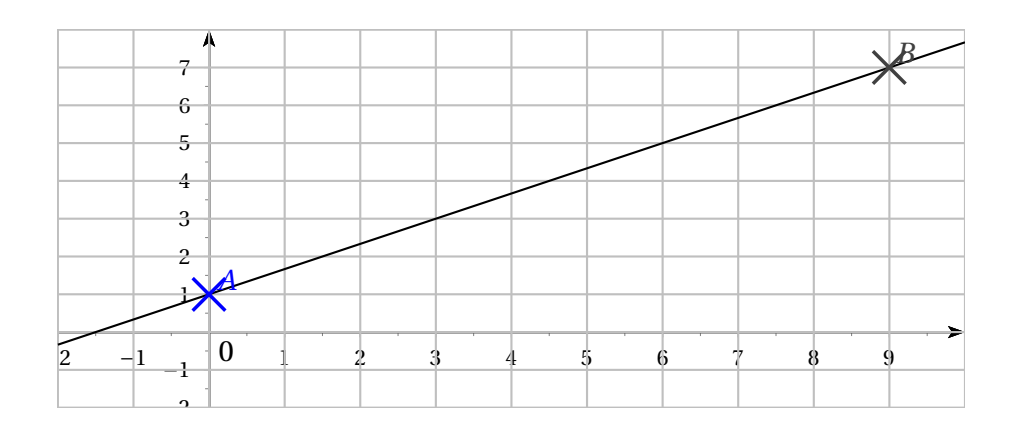

#### <span id="page-3-0"></span>**IV.2 En utilisant le coefficient directeur**

**Exemple** : représenter graphiquement la fonction affine  $x \mapsto 2x + 3$ . L'ordonnée à l'origine est 3, donc la droite passe par le point A de coordonnées (0 ; 3). Le coefficient directeur est 2, donc  $2 = \frac{\Delta y}{\Delta x}$  $\frac{1}{\Delta x}$ , c'est-à-dire ∆*y* = 2∆*x*. On choisit par exemple ∆*x* = 1 ; on obtient alors ∆*y* = 2×1 = 2. En partant de A, on se déplace de 1 en abscisses, et alors de 2 en ordonnées.

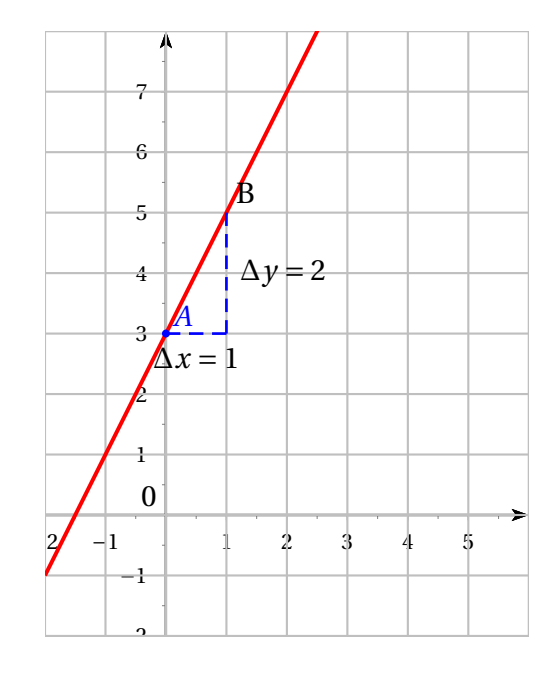

**Remarque :** La représentation graphique d'une fonction affine  $f \rightarrow ax + b$  est une droite (sécante à l'axe de l'axe des ordonnées  $(Oy)$ ); on dit que cette droite a pour **équation réduite**  $y = ax + b$ **Exemple :** La droite d'équation  $y = 2x + 3$  est la représentation graphique de la fonction  $f \mapsto 2x + 3$ .

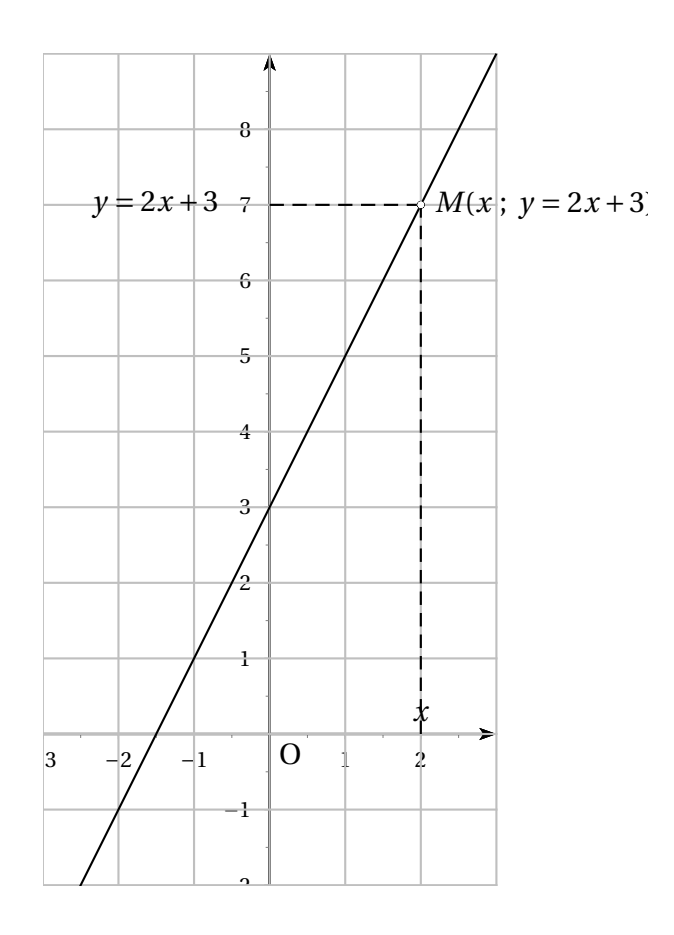

**Exemple :** Trouver l'équation de la droite passant par les points A(2 ; 5) et B(7 ; −1). C'est la même chose que de chercher la fonction affine *f* vérifiant *f* (2) = 5 et *f* (7) = −1. Notons *m* le coefficient directeur et *p*l'ordonnée à l'origine. *m* = ∆*y*  $\frac{\Delta y}{\Delta x} = \frac{y_B - y_A}{x_B - x_A}$  $x_B - x_A$  $=\frac{-1-5}{\sqrt{2}}$ 7−2  $=-\frac{6}{5}$  $\frac{6}{5}$ . L'équation de la droite est alors *y* =  $-\frac{6}{5}$  $\frac{6}{5}x + p$ . A appartient à la droite (AB) donc ses coordonnées vérifient cette équation :  $y_A = -\frac{6}{5}$  $\frac{6}{5}x_A+p$  donc 5 =  $-\frac{6}{5}$  $\frac{6}{5}$  × 2 + *p*. D'où −  $\frac{12}{5}$  $\frac{12}{5} + p = 5$ et  $p = 5 + \frac{12}{5}$ 5  $=\frac{25+12}{1}$ 5  $=\frac{37}{4}$  $\frac{37}{5}$ . L'équation de la droite (AB) est  $y = -\frac{6}{5}$  $\frac{6}{5}x + \frac{37}{5}$ 5 .